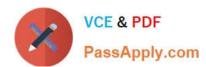

# 1Z0-549<sup>Q&As</sup>

JD Edwards EnterpriseOne 9 Distribution Essentials

# Pass Oracle 1Z0-549 Exam with 100% Guarantee

Free Download Real Questions & Answers PDF and VCE file from:

https://www.passapply.com/1z0-549.html

100% Passing Guarantee 100% Money Back Assurance

Following Questions and Answers are all new published by Oracle
Official Exam Center

- Instant Download After Purchase
- 100% Money Back Guarantee
- 365 Days Free Update
- 800,000+ Satisfied Customers

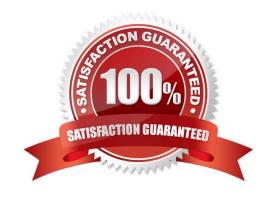

#### **QUESTION 1**

Your client is going through a data cleansing exercise. They are trying to delete account records In the Account Master table that will not be needed in the future. You encountered records that cannot be deleted. Which tables contain records that cause the Inability to delete the desired accounts?

- A. F0902, F0901 and F0010
- B. F0911, F0901, and F0006
- C. F0911 and F0902
- D. F0911, F0902, and F0006
- E. F0911, F0902, and F090

Correct Answer: C

Explanation: download.oracle.com/docs/cd/B28731\_01/jded/.../fm89eei0309.pdf

#### **QUESTION 2**

You are going through the month end close process. How should you correct missing batch header records?

- A. On the Batch Header Revision form, add the batch header record again.
- B. Use the Universal Table Browser to add missing batch header records.
- C. Repost the batch to reattach the batch header record.
- D. Run the global batch program to assign batch header records to detail records.
- E. On the General Journal Review form, type the batch header record into the grid

Correct Answer: A

#### **QUESTION 3**

A special rebate payment has to be issued to a customer that doesn\\'t have a Supplier Master. How do you accomplish this without creating multiple Address Book numbers?

- A. Change the customer\\'s search type In the Address Book to indicate that this is a supplier.
- B. Set up the Supplier Master record with the same Address Book number as the Customer Master record.
- C. Enable the AR/AP Netting Indicator for the customer in the Address Book master record.
- D. Enter the customer number In the Factor/Special Payee field.
- E. Enter a valid 1099 code In Category Code 7 in the Address Book Record,

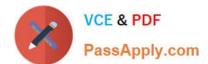

Correct Answer: B

Explanation: download.oracle.com/docs/cd/B28728\_01/jded/acrobat/xeeacn.pdf

#### **QUESTION 4**

You are m a System Integration meeting and the client is concerned about the different type of records that are kept In the Business Unit Master table (F0006). Which types of records are NOT kept in the Business Unit Master table?

- A. Property Master table for Property Management
- B. 3ob Master table for Job Cost
- C. Property Master table for Energy Chemical systems
- D. Master table for financial reporting
- E. Asset Master table for Fixed Assets

Correct Answer: E

#### **QUESTION 5**

Which three statements are TRUE about Visual Assists?

- A. A Visual Assist Is available for all entry fields in JDE.
- B. A Visual Assist will automatically populate the entry field with the correct value.
- C. A Visual Assist will guide the user in selecting a valid value for an entry field.
- D. A Visual Assist is not always available for all entry fields In JDE.
- E. A Visual Assist will reduce the errors made during data entry.

Correct Answer: CDE

### **QUESTION 6**

Which three are elements of Asset Depreciation?

- A. Liability on Balance Sheet
- B. Salvage Value
- C. Net Historical Value
- D. Accumulated Depreciation
- E. Cost Basis

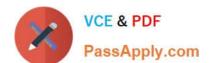

## https://www.passapply.com/1z0-549.html

2024 Latest passapply 1Z0-549 PDF and VCE dumps Download

Correct Answer: BDE

Explanation: www.oracle.com/ocom/groups/public/@opnpublic/.../032770.pdf

#### **QUESTION 7**

The JD Edwards Enterprise One Financials Data Relationships available in release 9.0 will simplify master data entry and increase the accuracy of master data attributes, which in turn will Increase reporting accuracy.

What are two applications/tables supported by Data Relationships?

- A. Company Master
- B. Business Unit Master
- C. Job Cost Master
- D. Accounts Payable Master

Correct Answer: BC

Explanation: download.oracle.com/docs/cd/E13781 01/jded/.../e190AJC-B0908.pdf

#### **QUESTION 8**

Your client decided to use the standard delivered financial reports Instead of creating a report using the Report Design Aid (RDA) tool. Which statement is TRUE regarding standard Financial Reports?

- A. You are not allowed to change the processing option values at run time.
- B. You can add additional processing option tabs without creating a new processing option template.
- C. You are not allowed to change the data selection.
- D. All standard financial reports can be produced in CSV format.
- E. You are not allowed to change the data sequence.

Correct Answer: D

Explanation: download.oracle.com/docs/cd/...01/.../anyimp\_configfinance.htm

#### **QUESTION 9**

The repost program R099102, Is used to re-create balances based upon the F0911 transactions. The batch does which two of the following in update mode?

A. deletes the F0902 records, based upon the data selection and recreates these records with balances based upon the F0911-transaction

B. sets the period involved to zero and recalculates the balance for this period

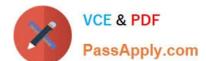

# https://www.passapply.com/1z0-549.html

2024 Latest passapply 1Z0-549 PDF and VCE dumps Download

- C. prints a report that shows the period amount of an account in the F0911 versus the F0902
- D. sets the periods 1 to 14 to zero and recalculates the balances for these periods based upon the F0911-transactions
- E. includes posted and non-posted transactions of the general ledger F0911

Correct Answer: AC

#### **QUESTION 10**

Which of the following is NOT an element of Asset Depreciation?

- A. Net Book Value
- B. Time Value of money
- C. Salvage value of money
- D. Time

Correct Answer: A

#### **QUESTION 11**

Which two statements are TRUE about Interactive Versions?

- A. An Interactive Version is always attached to an Interactive Application.
- B. An Interactive Version can contain Data Selection and Data Sequence set up.
- C. An Interactive Version is a version of an Interactive Application with Its own source code.
- D. An Interactive Version is an object that needs to be checked in for further deployment.
- E. An Interactive Version Is used to hold the Processing Options values for an Interactive Application.

Correct Answer: AD

#### **QUESTION 12**

Your client needs assistance in setting up allocations for the company. Which method of allocation allows you to redistribute amounts from one or more business units to one or more business units with a common category code?

- A. Recurring Journal Entry
- B. Variable Model
- C. Model Journal Entry
- D. Variable Numerator

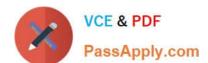

E. Indexed

Correct Answer: D

Explanation: www.syntax.net/eng/courses\_aug.../General\_Accounting\_Rel\_9\_0.pdf

#### **QUESTION 13**

Your client is using Multi-Currency.: What designates an invoice as Foreign?

- A. The revenue account you assign to the-invoice designates it as foreign.
- B. The currency field contains the same value as the Base field.
- C. The currency field contains a different value from the Base field.
- D. An exchange rate exists on the invoice.
- E. The Currency field is foreign.

Correct Answer: D

#### **QUESTION 14**

What two ways can a user access the submitted jobs?

- A. by entering \\'BV\\' in the fastpath of a Web Client and selecting a form exit
- B. by typing \\'Jobs\\' in the fastpath of a Web Client D C) by selecting Submitted Jobs from the menu
- C. by taking a form exit from the Address Book
- D. by selecting \\'My System Profile\\' from the menu

Correct Answer: AD

#### **QUESTION 15**

Your client would like view Periodic Stats by customer. Which screen do you use to select Periodic Information from Row Menu?

- A. Standard Receipt Entry
- B. Account Balance Inquiry
- C. Speed Status Change
- D. Customer Master Information
- E. Account Statistic History

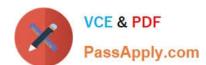

Correct Answer: D

Latest 1Z0-549 Dumps

1Z0-549 PDF Dumps

1Z0-549 Braindumps